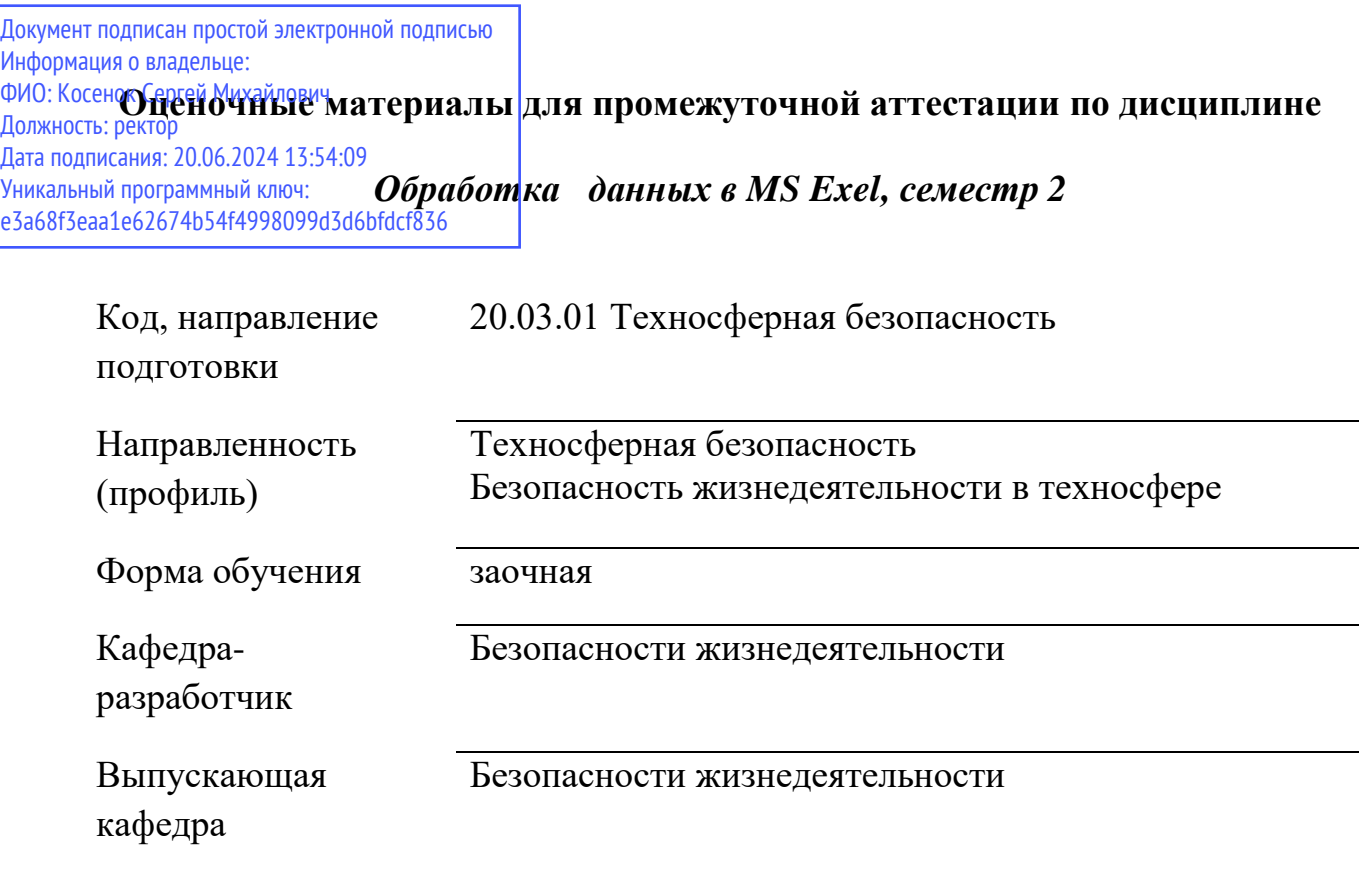

## **Типовые задания для контрольной работы:**

Задача 1.

По данным таблиц трех рабочих листов – Сотрудники института, Кафедра 1, Кафедра 2 вычислить, используя возможность Excel Консолидация:

1.Максимальный оклад по каждой кафедре

2.Средний оклад сотрудников каждой должности по всем подразделения Задача 2.

В рабочей зоне производились замеры вредного вещества. Получен ряд значений (в мг/м3): 12, 16, 15, 14, 10, 20, 16, 14, 18,14,15,17,23,16. Необходимо определить основные выборочные характеристики

Задача 3.

Построить эмпирическое распределение веса студентов в килограммах для следующей выборки: 64, 57,63, 62, 58, 61, 63, 60, 60, 61, 65, 62, 62, 60, 64, 61, 59, 59, 63, 61, 62, 58, 58 ,63, 64, 57, 63, 62, 58, 61, 63, 60, 60, 61, 65, 62, 62, 60, 64, 61, 59, 59, 63, 61, 62, 58, 58, 63. Использовать процедуру Гистограмма.

## **Типовые вопросы к зачету:**

- 1. Дайте определение электронной таблицы, табличного процессора.
- 2. Перечислите основные возможности табличного процессора MS Excel.
- 3. Какие данные могут быть введены в ячйку рабочего листа MS Excel?
- 4. Перечислите правила ввода числовых, текстовых данных.
- 5. Перечислите основные числовые форматы MS Excel.
- 6. Какие системы дат используются в MS Excel? В чем особенность каждой из них?
- 7. Опишите технологию работы с формулами в MS Excel.
- 8. Что такое функция? Перечислите основные категории функций MS Excel.
- 9. Какие типы ссылок используются в MS Excel?
- 10. Что такое диаграмма? Какие типы диаграмм представлены в MS Excel?
- 11. Опишите технологию построения диаграмм в MS Excel.
- 12. Что такое линия тренда? Каким образом она может быть построена в MS Excel?

13. Какие типы диаграмм поддерживают (не поддерживают) возможность добавления линии тренда?

14. Перечислите основные задачи оптимизации, которые можно решить при помощи редактора Microsoft Excel надстройки поиск решения?

- 15. Что такое поиск решения? Для каких задач можно использовать поиск решения?
- 16. Для чего служит опция максимальное время?
- 17. В каких случаях необходимо использовать метод поиска сопряженных градиентов?
- 18. Что такое целевая ячейка?
- 19. Чем отличается целевая ячейка от ячейки с ограничениями?

20. В каких случаях выбираются опция оценки квадратичной, а в каких оценка линейная?

21. Как можно изменить параметры средств, Поиск решения?

22. Какой опцией можно воспользоваться для приостановки поиска решения для просмотра результатов отдельных итераций?

23. Каким методом поиска решения следует воспользоваться при ограниченном количестве средств?

- 24. Как задаются ограничения?
- 25. Что такое изменяемые ячейки?
- 26. Что такое «статистические методы и инструменты»?
- 27. Какие статистические методы контроля и анализа вы знаете?
- 28. Что такое контрольный листок и для чего он предназначен?
- 29. Какие виды контрольных листков вы знаете?

30. 6. Расскажите об основных этапах сбора данных при заполнении контрольного листка.

- 31. Какие символы используют при заполнении контрольных листков?
- 32. Что такое гистограмма и для чего она применяется?
- 33. Расскажите об основных этапах построения гистограммы
- 34. Назовите все этапы статистического исследования
- 35. Какими способами может быть организовано статистическое наблюдение?
- 36. В чем суть сводки данных?
- 37. Группировка данных. Виды группировок
- 38. Что такое абсолютная и относительная величина?